### **ระบบสร้างแบบสอบถามออนไลน์**

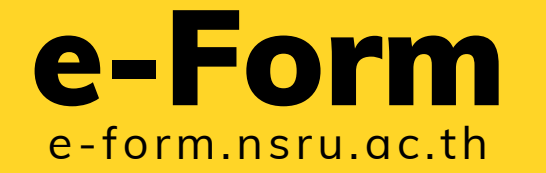

*นางสาวบุษรินทร์ งิ้วราย นักวิชาการคอมพิวเตอร์*

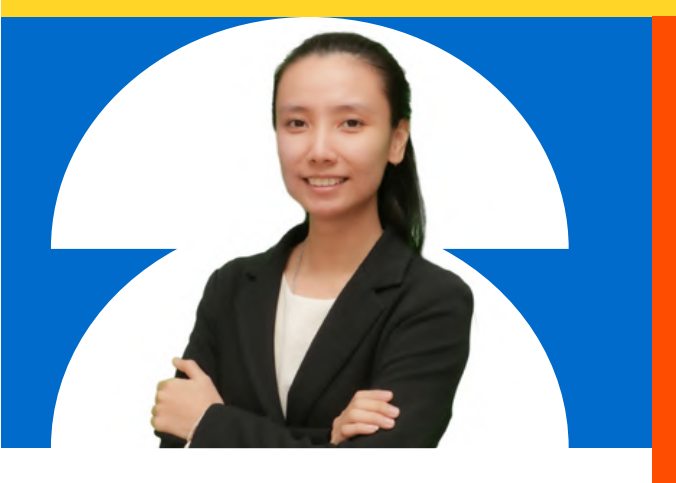

#### วัตถุประสงค์

้ เพื่อลดการใช้ทรัพยากรกระดาษ ลดความผิดผิพลาด ลดระยะเวลา ในการดำเนินการเก็บข้อมูล ของแบบสอบถาม

### การทำ งานของระบบแบบสอบถาม ออนไลน์

้แบ่งการทำงานทั้งหมดออกเป็น 2 ส่วน

- ส่วนของแบบสอบถาม
- ส่วนการตอบกลับ

# 66

แบบสอบถามเป็นเครื่องมือที่สำคัญในการสำรวจ และเก็บ รวบรวมข้อมูล แบบสอบถามที่มีคุณภาพ จะช่วยให้ได้ข้อมูลที่ ถูกต้อง ตรงกับความเป็นจริง ตรงกับสิ่งที่ต้องการวัดซึ่ง โดยทั่วไปแบบสอบถามจะจัดทำ ในรูปแบบของกระดาษเพื่อ ้จัดเก็บข้อมูล ทำให้สิ้นเปลืองและเกิดความยุ่งยากในการจัดเก็บ และประมวลผล ซึ่งการพัฒนาระบบแบบสอบถามออนไลน์ ้เพื่อการสำรวจและเก็บรวบรวมข้อมล จะช่วยให้สามารถบันทึก การตอบแบบสอบถาม จัดทำรายงานสรป อีกทั้งสามารถนำข้อมล มาวิเคราะห์ผลทางสถิติต่อได้ มีวัตถุประสงค์เพื่อมุ่งเน้น การเพิ่มประสิทธิภาพการเก็บรวบรวมข้อมูลของแบบสอบถาม ู้ และการจัดการข้อมูล ช่วยลดการใช้กระดาษจากการเก็บข้อมูล และลดระยะเวลาในการดำเนินงาน นอกจากนี้ยังมีข้อดีแตกต่าง จากแบบสอบถามออนไลน์อื่น ซึ่งได้รับความนิยมสำหรับคนทั่วไป ที่แม้จะบริการฟรีแต่ก็มีข้อจำกัดในการใช้งาน การพัฒนาระบบ แบบสอบถามออนไลน์ แบ่งออกเป็น 2 ส่วน ได้แก่ ส่วนของ แบบสอบถาม และส่วนการตอบกลับ จากผลการนำระบบที่พัฒนาขึ้น ้มาช่วยดำเนินงานด้านต่าง ๆ ในการสำรวจข้อมูล รวมถึง ประเมินความคิดเห็นในมหาวิทยาลัยราชภัฏนครสวรรค์ สรุปได้ว่า ช่วยลดปริมาณการใช้กระดาษลง ช่วยให้สร้างแบบสอบถาม โดยสามารถตั้งค่าต่าง ๆ ได้ โดยการกำ หนดวันเริ่มต้นและ ้วันสิ้นสุดของการตอบ กำหนดสังกัดผู้ตอบ จำนวนครั้งของ การตอบ เป็นต้น สามารถตรวจสอบรายชื่อผู้ตอบ ทราบรายละเอียด การตอบ และจัดทำสรปรายงานรวมถึงช่วยลดความผิดพลาด ี่ในด้านกลุ่มตัวอย่างที่ต้องการและการกรอกข้อมูล นอกจากนี้ เป็นการเสริมภาพลักษณ์ของอาจารย์ บุคลากรภายใน และนักศึกษา ้มหาวิทยาลัยราชภัฏนครสวรรค์ ในการนำเทคโนโลยีสารสนเทศ มาช่วยสนับสนนการเก็บรวบรวมข้อมล

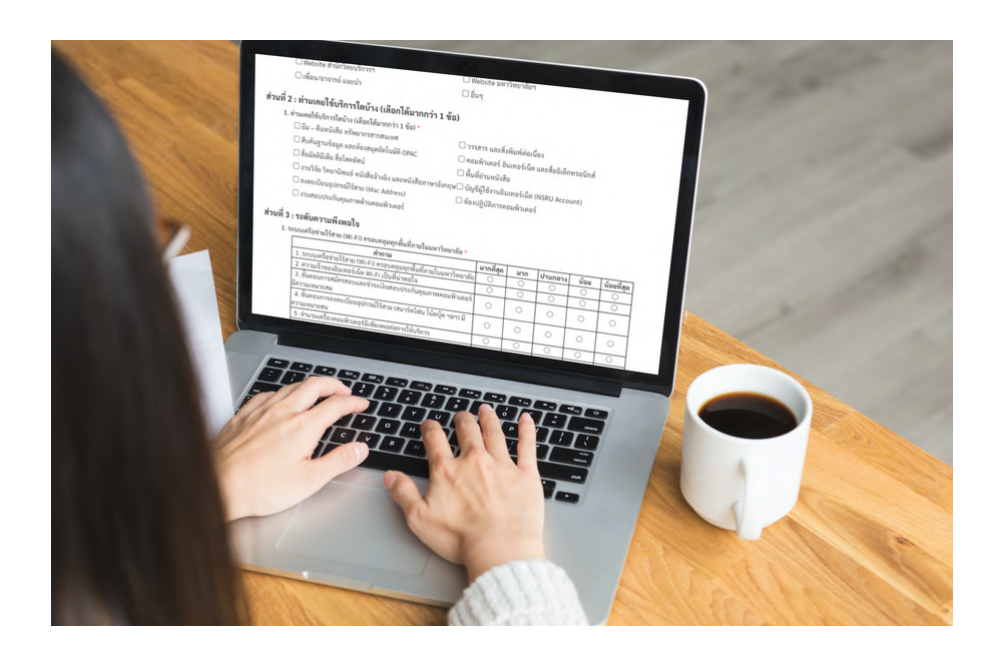

### ส่วนของแบบสอบถาม

เป็นการเก็บข้อมูลแบบสอบถาม การตั้งค่า คำถาม และตัวเลือก ประกอบด้วยฟังก์ชันต่าง ๆ ดังนี้

- ฟังก์ชันจัดการแบบสอบถาม เป็นส่วนการสร้าง แบบสอบถาม กำหนดวันที่เริ่มต้นและสิ้นสุดในการเก็บ ข้อมูล สังกัดหน่วยงานผู้ตอบ จำนวนการตอบของผู้ตอบ ้รวมไปถึงการแก้ไข และลบแบบสอบถามด้วย
- ฟังก์ชันจัดการเนื้อหาภายในแบบสอบถาม เป็นส่วนในการ เพิ่ม แก้ไข ลบ เนื้อหาภายในแบบสอบถาม เช่น โครงสร้าง ้คำถาม ตัวเลือก เป็นต้น
- ฟังก์ชันตรวจสอบการแสดงแบบสอบถามตามวันที่กำหนด เป็นฟังก์ชันที่ตรวจสอบการแสดงหน้าหลักของเว็บไซต์ โดยเลือกเฉพาะแบบสอบถามที่สามารถทำได้ในเวลา ปัจจุบันบั
- ฟังก์ชันตรวจสอบสิทธิ์การตอบของผู้ตอบแบบสอบถาม เป็นฟังก์ชันที่ช่วยกรองผู้ตอบแบบสอบถาม
- ฟังก์ชันการเตรียมเนื้อหาแบบสอบถาม เพื่อตรวจสอบ สิทธิของผู้ตอบแบบสอบถาม ให้สอดคล้องกับที่ผู้สร้าง แบบสอบถามกำหนดไว้ เป็นฟังก์ชันที่รวบรวมชุดคำถาม ของแบบสอบถามนั้น ที่เรียงลำดับอย่างถูกต้อง

ขั้นตอนการเก็บข้อมูล ของการทำ แบบสอบถาม ออนไลน์ (NSRU Form)

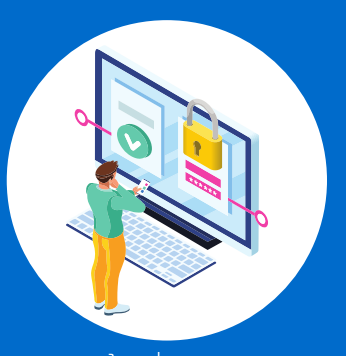

เข้าข้สู่ระบบ

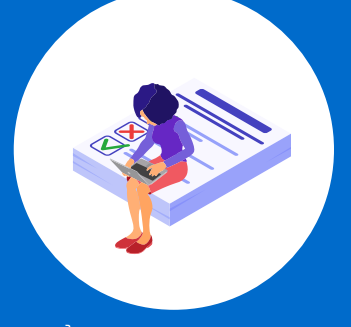

สร้าร้งแบบสอบถาม

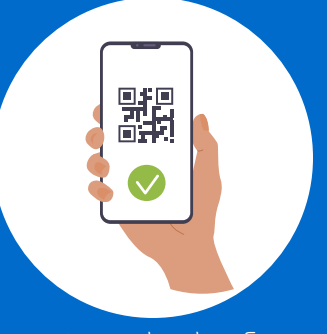

ประชาสัมพันธ์

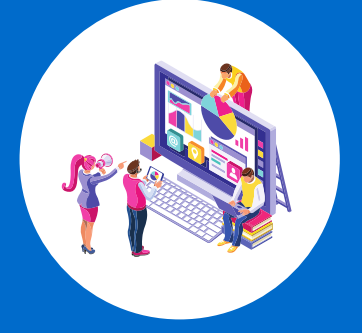

สรุปผล

## 2 ส่วนการตอบกลับ

เป็นการเก็บข้อมูลการตอบแบบสอบถาม และประมวลผล ้ประกอบด้วยฟังก์ชัน ดังนี้

- ฟังก์ชันบันทึกการตอบแบบสอบถาม
- ฟังก์ชันแสดงรายชื่อผู้ตอบแบบสอบถาม ในกรณีที่ผู้สร้าง ้ ได้กำหนดให้เป็นบุคคลภายในมหาวิทยาลัยราชภัฏ นครสวรรค์ จะมีหน้าแสดงรายชื่อผู้ตอบ
- ฟังก์ชันแสดงรายละเอียดการตอบ ในกรณีที่ผู้สร้าง แบบสอบถามต้องการทราบการตอบของแต่ละชด แต่ละ คำ ถาม สามารถดูไดูด้ และนำ ข้อข้ มูลมู ออกเป็น excel ได้
- ฟังก์ชันสรุปแบบสอบถาม เป็นการแสดง จำนวนการตอบ ้ของแต่ละคำถาม แต่ละตัวเลือก เป็นจำนวนเต็มและร้อยละ ีในกรณีที่เป็นชุดคำถาม แบบตารางวัดความพึงพอใจจะ แสดงเพิ่ม เป็นค่าเฉลีย ค่าเบียงเบนมาตรฐาน พร้อมค่า แปรผลด้วย

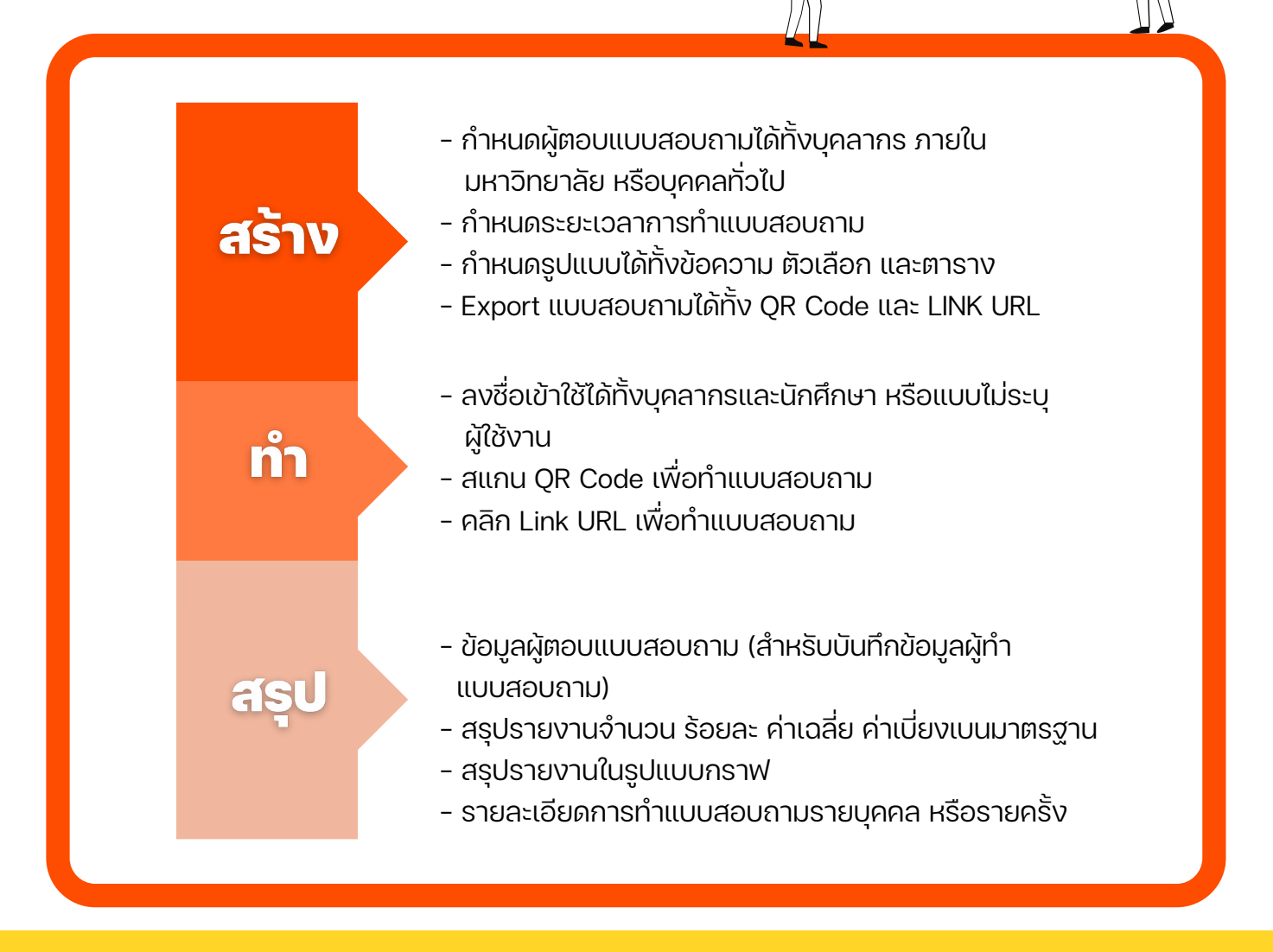

**714 S**